## Using BGP Communities

### ISP Workshops

### Multihoming and Communities

- The BGP community attribute is a very powerful tool for assisting and scaling BGP Policies and BGP Multihoming
- Most major ISPs make extensive use of BGP communities:
  - Internal policies
  - Inter-provider relationships (MED replacement)
  - Customer traffic engineering

### Using BGP Communities

- Four scenarios are covered:
  - Use of RFC1998 traffic engineering
  - Extending RFC 1998 ideas for even greater customer policy options
  - Community use in ISP backbones
  - Customer Policy Control (aka traffic engineering)

## An example of how ISPs use communities...

- Informational RFC
- Describes how to implement loadsharing and backup on multiple inter-AS links
  - BGP communities used to determine local preference in upstream's network
- Gives control to the customer
  - Means the customer does not have to phone upstream's technical support to adjust traffic engineering needs
- Simplifies upstream's configuration
  - Simplifies network operation!

- RFC1998 Community values are defined to have particular meanings
- □ ASX:100 set local preference 100
  - Make this the preferred path
- □ ASX:90 set local preference 90
  - Make this the backup if dualhomed on ASx
- □ ASX:80 set local preference 80
  - The main link is to another ISP with same AS path length
- □ ASX:70 set local preference 70
  - The main link is to another ISP

- Upstream ISP defines the communities mentioned
- Their customers then attach the communities they want to use to the prefix announcements they are making
- For example:
  - If upstream is AS 100
  - To declare a particular path as a backup path, their customer would announce the prefix with community 100:70 to AS100
  - AS100 would receive the prefix with the community 100:70 tag, and then set local preference to be 70

Sample Customer Router Configuration

```
router bgp 130
neighbor x.x.x.x remote-as 100
neighbor x.x.x.x description Backup ISP
neighbor x.x.x.x route-map as100-out out
neighbor x.x.x.x send-community
ip as-path access-list 20 permit ^$
route-map as100-out permit 10
match as-path 20
set community 100:70
```

Sample ISP Router Configuration

```
router bgp 100
neighbor y.y.y.y remote-as 130
neighbor y.y.y.y route-map customer-policy-in in
! Homed to another ISP
ip community-list 7 permit 100:70
! Homed to another ISP with equal ASPATH length
ip community-list 8 permit 100:80
! Customer backup routes
ip community-list 9 permit 100:90
```

```
route-map customer-policy-in permit 10
match community 7
set local-preference 70
route-map customer-policy-in permit 20
match community 8
set local-preference 80
route-map customer-policy-in permit 30
match community 9
 set local-preference 90
route-map customer-policy-in permit 40
 set local-preference 100
```

- RFC1998 was the inspiration for a large variety of differing community policies implemented by ISPs worldwide
- There are no "standard communities" for what ISPs do
- But best practices today consider that ISPs should use BGP communities extensively for multihoming support of traffic engineering
- Look in the ISP AS Object in the IRR for documented community support

## RFC1998 Example

Two links to the same ISP, one link primary, the other link backup

### Two links to the same ISP

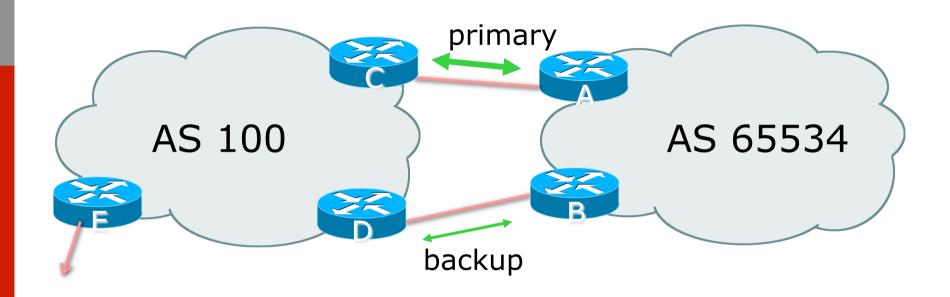

□ AS100 proxy aggregates for AS 65534

- Announce /19 aggregate on each link
  - primary link makes standard announcement
  - backup link sends community
- When one link fails, the announcement of the /19 aggregate via the other link ensures continued connectivity

Router A Configuration

```
router bgp 65534
network 121.10.0.0 mask 255.255.224.0
neighbor 122.102.10.2 remote-as 100
neighbor 122.102.10.2 description RouterC
neighbor 122.102.10.2 prefix-list aggregate out
neighbor 122.102.10.2 prefix-list default in
!
ip prefix-list aggregate permit 121.10.0.0/19
ip prefix-list default permit 0.0.0.0/0
!
```

Router B Configuration

```
router bgp 65534
network 121.10.0.0 mask 255.255.224.0
neighbor 122.102.10.6 remote-as 100
neighbor 122.102.10.6 description RouterD
neighbor 122.102.10.6 send-community
neighbor 122.102.10.6 prefix-list aggregate out
neighbor 122.102.10.6 route-map routerD-out out
neighbor 122.102.10.6 prefix-list default in
neighbor 122.102.10.6 route-map routerD-in in
...next slide
```

```
ip prefix-list aggregate permit 121.10.0.0/19
ip prefix-list default permit 0.0.0.0/0
!
route-map routerD-out permit 10
  match ip address prefix-list aggregate
  set community 100:90
route-map routerD-out permit 20
!
route-map routerD-in permit 10
  set local-preference 90
!
```

Router C Configuration (main link) router bgp 100 neighbor 122.102.10.1 remote-as 65534 neighbor 122.102.10.1 default-originate neighbor 122.102.10.1 prefix-list Customer in neighbor 122.102.10.1 prefix-list default out ! ip prefix-list Customer permit 121.10.0.0/19

ip prefix-list default permit 0.0.0.0/0

Router D Configuration (backup link)

```
router bgp 100
neighbor 122.102.10.5 remote-as 65534
neighbor 122.102.10.5 default-originate
neighbor 122.102.10.5 prefix-list Customer in
neighbor 122.102.10.5 route-map bgp-cust-in in
neighbor 122.102.10.5 prefix-list default out
ip prefix-list Customer permit 121.10.0.0/19
ip prefix-list default permit 0.0.0.0/0
..next slide
```

```
!
ip community-list 90 permit 100:90
!
<snip>
route-map bgp-cust-in permit 30
  match community 90
  set local-preference 90
route-map bgp-cust-in permit 40
  set local-preference 100
!
```

- This is a simple example
- It looks more complicated than the same example presented earlier which used local preference and MEDs
- But the advantage is that this scales better
  - With larger configurations, more customers, more options, it becomes easier to handle each and every requirement

# Service Provider use of Communities

RFC1998 was so inspiring...

### Background

- RFC1998 is okay for "simple" multihoming situations
- ISPs create backbone support for many other communities to handle more complex situations
  - Simplify ISP BGP configuration
  - Give customer more policy control

### ISP BGP Communities

- There are no recommended ISP BGP communities apart from
  - RFC1998
  - The five standard communities
    - www.iana.org/assignments/bgp-well-known-communities
- Efforts have been made to document from time to time
  - totem.info.ucl.ac.be/publications/papers-elec-versions/draftquoitin-bgp-comm-survey-00.pdf
  - But so far... nothing more... ⊗
  - Collection of ISP communities at www.onesc.net/communities
  - NANOG Tutorial: www.nanog.org/meetings/nanog40/ presentations/BGPcommunities.pdf
- ISP policy is usually published
  - On the ISP's website
  - Referenced in the AS Object in the IRR

### Typical ISP BGP Communities

□ X:80 set local preference 80 Backup path □ X:120 set local preference 120 Primary path (over ride BGP path selection default) □ X:1 set as-path prepend X Single prepend when announced to X's upstreams □ X:2 set as-path prepend X X Double prepend when announced to X's upstreams □ X:3 set as-path prepend X X X Triple prepend when announced to X's upstreams □ X:666 set ip next-hop 192.0.2.1

Blackhole route – very useful for DoS attack mitigation

## Sample Router Configuration (1)

```
router bqp 100
                                          Customer BGP
neighbor y.y.y.y remote-as 130
neighbor y.y.y.y route-map customer-policy-in in
neighbor z.z.z.z remote-as 200
neighbor z.z.z.z route-map upstream-out out
                                         Upstream BGP
ip community-list 1 permit 100:1
ip community-list 2 permit 100:2
ip community-list 3 permit 100:3
ip community-list 4 permit 100:80
ip community-list 5 permit 100:120
ip community-list 6 permit 100:666
                                        Black hole route
                                        (on all routers)
ip route 192.0.2.1 255.255.255.255 null0
```

## Sample Router Configuration (2)

```
route-map customer-policy-in permit 10
match community 4
 set local-preference 80
route-map customer-policy-in permit 20
match community 5
set local-preference 120
route-map customer-policy-in permit 30
match community 6
set ip next-hop 192.0.2.1
route-map customer-policy-in permit 40
...etc...
```

## Sample Router Configuration (3)

```
route-map upstream-out permit 10
match community 1
 set as-path prepend 100
route-map upstream-out permit 20
match community 2
 set as-path prepend 100 100
route-map upstream-out permit 30
match community 3
 set as-path prepend 100 100 100
route-map upstream-out permit 40
...etc...
```

29

### WHAT YOU CAN CONTROL

#### AS-PATH PREPENDS

String

65010:XXX

Sprint allows customers to use AS-path prepending to adjust route preference on the network. Such prepending will be received and passed on properly without notifying Sprint of your change in announcements.

Additionally, Sprint will prepend AS1239 to eBGP sessions with certain autonomous systems depending on a received community. Currently, the following ASes are supported: 1668, 209, 2914, 3300, 3356, 3549, 3561, 4635, 701, 7018, 702 and 8220.

| String    | Resulting AS Path to ASXXX           | X                                           |  |
|-----------|--------------------------------------|---------------------------------------------|--|
| 65000:XXX | Do not advertise to ASXXX            |                                             |  |
| 65001:XXX | 1239 (default)                       |                                             |  |
| 65002:XXX | 1239 1239                            | ISP Example: Sprint                         |  |
| 65003:XXX | 1239 1239 1239                       |                                             |  |
| 65004:XXX | 1239 1239 1239 1239                  |                                             |  |
| String    | Resulting AS Path to ASXXX in Asia   |                                             |  |
| 65070:XXX | Do not advertise to ASXXX            |                                             |  |
| 65071:XXX | 1239 (default)                       |                                             |  |
| 65072:XXX | 1239 1239                            |                                             |  |
| 65073:XXX | 1239 1239 1239                       |                                             |  |
| 65074:XXX | 1239 1239 1239 1239                  |                                             |  |
| String    | Resulting AS Path to ASXXX in Europe |                                             |  |
| 65050:XXX | Do not advertise to ASXXX            |                                             |  |
| 65051:XXX | 1239 (default)                       |                                             |  |
| 65052:XXX | 1239 1239                            | More info at                                |  |
| 65053:XXX | 1239 1239 1239                       | https://www.sprint.net/index.php?p=policy_b |  |
| 65054:XXX | 1239 1239 1239 1239                  |                                             |  |

Resulting AS Path to ASXXX in North America

Do not advertise to ASXXX

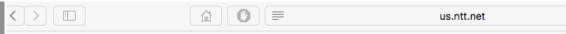

Policies & Procedures - Routing Policies - NTT America - www.us.ntt.net

### BGP customer communities

### Customers wanting to alter local preference on their routes.

NTT Communications BGP customers may choose to affect our local preference on their routes by marking their routes with the following communities:

| Community  | Local-pref | Description                                               |
|------------|------------|-----------------------------------------------------------|
| (default)  | 120        | customer                                                  |
| 65520:nnnn | 50         | only within country <nnnn> (see country list below</nnnn> |
| 65530:nnnn | 50         | only within region <nnnn> (see region list below)</nnnn>  |
| 2914:435   | 50         | only beyond the connected country                         |
| 2914:436   | 50         | only beyond the connected region                          |
| 2914:450   | 96         | customer fallback                                         |
| 2914:460   | 98         | peer backup                                               |
| 2914:470   | 100        | peer                                                      |
| 2914:480   | 110        | customer backup                                           |
| 2914:490   | 120        | customer default                                          |
| 2914:666   |            | blackhole                                                 |
| 2          | 914:666    | 914:666                                                   |

ISP Example: NTT

#### Customers wanting to alter their route announcements to other customers.

NTT Communications BGP customers may choose to prepend to all other NTT Communications BGP customers with the following communities:

| Communit | ty Description              |
|----------|-----------------------------|
| 2914:411 | prepends o/b to customer 1x |
| 2914:412 | prepends o/b to customer 2x |
| 2914:413 | prepends o/b to customer 3x |

### Customers wanting to alter their route announcements to peers.

NTT Communications BGP customers may choose to prepend to all NTT Communications peers with the following communities:

| Community | Description                                 |
|-----------|---------------------------------------------|
| 2914:421  | prepends o/b to peer 1x                     |
| 2914:422  | prepends o/b to peer 2x                     |
| 2914:423  | prepends o/b to peer 3x                     |
| 2914:429  | do not advertise to any peer                |
| 2914:439  | do not advertise to any peer outside region |

More info at www.us.ntt.net/ about/policy/routing.cfm

Note: 2914 is the ASN prepend in all cases. If used, 654xx:nnn overrides 655xx:nnn and 2914:429, 655xx:nnn overrides the 2914:42x communities.

### Customers wanting to alter their route announcements to selected peers.

NTT Communications BGP customers may choose to prepend to selected peers with the following communities, where *nnn* is the peer's ASN:

### ISP Example: Verizon Europe

aut-num:

AS702

descr:

Verizon Business EMEA - Commercial IP service provider in Europe

<snip>

remarks:

\_\_\_\_\_\_

Verizon Business filters out inbound prefixes longer than /24. We also filter any networks within AS702:RS-INBOUND-FILTER.

\_\_\_\_\_\_

VzBi uses the following communities with its customers:

702:80 Set Local Pref 80 within AS702

702:120 Set Local Pref 120 within AS702

702:20 Announce only to VzBi AS'es and VzBi customers

702:30 Keep within Europe, don't announce to other VzBi AS's

702:1 Prepend AS702 once at edges of VzBi to Peers

702:2 Prepend AS702 twice at edges of VzBi to Peers

702:3 Prepend AS702 thrice at edges of VzBi to Peers

\_\_\_\_\_\_

Advanced communities for customers

702:7020 Do not announce to AS702 peers with a scope of

National but advertise to Global Peers, European

Peers and VzBi customers.

702:7001 Prepend AS702 once at edges of VzBi to AS702

peers with a scope of National.

702:7002 Prepend AS702 twice at edges of VzBi to AS702

peers with a scope of National.

And many more!

## ISP Example: Telia

```
AS1299
aut-num:
                TeliaSonera International Carrier
descr:
<snip>
remarks:
                BGP COMMUNITY SUPPORT FOR AS1299 TRANSIT CUSTOMERS:
remarks:
remarks:
remarks:
                Community Action (default local pref 200)
remarks:
remarks:
                1299:50 Set local pref 50 within AS1299 (lowest possible)
                1299:150 Set local pref 150 within AS1299 (equal to peer, backup)
remarks:
remarks:
remarks:
                European peers
remarks:
                Community Action
remarks:
remarks:
                1299:200x All peers Europe incl:
remarks:
                1299:250x Sprint/1239
remarks:
                1299:251x Savvis/3561
remarks:
remarks:
                1299:252x NTT/2914
                1299:253x Zayo/Abovenet/6461
remarks:
                1299:254x FT/5511
remarks:
remarks:
                1299:255x GBLX/3549
                                                     And many
remarks:
                1299:256x Level3/3356
                                                    many more!
<snip>
remarks:
                Where x is number of prepends (x=0,1,2,3) or do NOT announce (x=9)
```

## ISP Example: BT Ignite

```
aut-num:
              AS5400
              BT Ignite European Backbone
descr:
<snip>
remarks:
                The following BGP communities can be set by BT
remarks:
                BGP customers to affect announcements to major peers.
remarks:
remarks:
                 5400:NXXX
remarks:
                N=1
                            not announce
remarks:
                N=2
                            prepend an extra "5400 5400" on announcement
                Valid values for XXX:
remarks:
remarks:
                000
                            All peers and transits
                500
                            All transits
remarks:
                503
                            Level3 AS3356
remarks:
remarks:
                509
                            Telia AS1299
remarks:
                510
                            NTT Verio AS2914
                002
                            Sprint AS1239
remarks:
                003
                            Savvis AS3561
remarks:
remarks:
                004
                            C&W AS1273
remarks:
                005
                            Verizon EMEA AS702
                014
                            DTAG AS3320
remarks:
                            Opentransit AS5511
remarks:
                016
                018
                            GlobeInternet Tata AS6453
remarks:
                                                             And many
                023
remarks:
                            Tinet AS3257
                                                                more!
                027
remarks:
                            Telia AS1299
                            Telecom Italia AS6762
remarks:
                045
                073
                            Eurorings AS286
remarks:
                169
remarks:
                            Cogent AS174
<snip>
```

### ISP Example: Level3

```
AS3356
aut-num:
             Level 3 Communications
descr:
<snip>
remarks:
remarks:
                customer traffic engineering communities - Suppression
remarks:
                64960:XXX - announce to AS XXX if 65000:0
remarks:
remarks:
                65000:0 - announce to customers but not to peers
remarks:
                65000:XXX - do not announce at peerings to AS XXX
remarks:
remarks:
                customer traffic engineering communities - Prepending
remarks:
                65001:0 - prepend once to all peers
remarks:
                65001:XXX - prepend once at peerings to AS XXX
remarks:
                65002:0 - prepend twice to all peers
remarks:
                65002:XXX - prepend twice at peerings to AS XXX
remarks:
<snip>
remarks:
remarks:
                customer traffic engineering communities - LocalPref
remarks:
                3356:70 - set local preference to 70
remarks:
                3356:80 - set local preference to 80
                                                          And many
remarks:
                3356:90 - set local preference to 90
remarks:
                                                             more!
remarks:
                customer traffic engineering communities - Blackhole
remarks:
remarks:
                3356:9999 - blackhole (discard) traffic
remarks:
<snip>
```

# Creating your own community policy

- Consider creating communities to give policy control to customers
  - Reduces technical support burden
  - Reduces the amount of router reconfiguration, and the chance of mistakes
  - Use previous ISP and configuration examples as a guideline

# Using Communities for Backbone Scaling

Scaling BGP in the ISP backbone...

#### Communities for iBGP

- ISPs tag prefixes learned from their BGP and static customers with communities
  - To identify services the customer may have purchased
  - To identify prefixes which are part of the ISP's PA space
  - To identify PI customer addresses
  - To control prefix distribution in iBGP
  - To control prefix announcements to customers and upstreams
  - (amongst several other reasons)

#### Service Identification

- ISP provides:
  - Transit via upstreams
  - Connectivity via major IXP
  - Connectivity to private peers/customers
- Customers can buy all or any of the above access options
  - Each option is identified with a unique community
- ISP identifies whether address space comes from their PA block or is their customers' own PI space
  - One community for each

#### Community Definitions

```
100:1000
               AS100 aggregates
100:1001
               AS100 aggregate subprefixes
100:1005
               Static Customer PI space
               Customers who get Transit
100:2000
100:2100
               Customers who get IXP access
               Customers who get BGP Customer access
100:2200
100:3000
               Routes learned from the IXP
ip community-list 10 permit 100:1000
ip community-list 11 permit 100:1001
ip community-list 12 permit 100:1005
ip community-list 13 permit 100:2000
ip community-list 14 permit 100:2100
ip community-list 15 permit 100:2200
                                                   39
ip community-list 16 permit 100:3000
```

## Aggregates and Static Customers into BGP

```
router bgp 100
network 100.10.0.0 mask 255.255.224.0 route-map as100-prefixes
 redistribute static route-map static-to-bgp
ip prefix-list as100-block permit 100.10.0.0/19 le 32
                                          Aggregate community set
route-map as100-prefixes permit 10
 set community 100:1000
route-map static-to-bgp permit 10
match ip address prefix-list as100-block
                                          Aggregate subprefixes
 set community 100:1001
                                          community set
route-map static-to-bgp permit 20
 set community 100:1005
                                          PI community is set
```

#### Service Identification

- AS100 has four classes of BGP customers
  - Full transit (upstream, IXP and BGP customers)
  - Upstream only
  - IXP only
  - BGP Customers only
- For BGP support, easiest IOS configuration is to create a peer-group for each class (can also use peer-templates to simplify further)
  - Customer is assigned the peer-group of the service they have purchased
  - Simple for AS100 customer installation engineer to provision

## BGP Customers – creating peer-groups

```
router bop 100
neighbor full-transit peer-group
neighbor full-transit route-map customers-out out
neighbor full-transit route-map full-transit-in in
neighbor full-transit default-originate
neighbor upstream-only peer-group
neighbor upstream-only route-map customers-out out
neighbor upstream-only route-map upstream-only-in in
neighbor upstream-only default-originate
neighbor ixp-only peer-group
neighbor ixp-only route-map ixp-routes out
neighbor ixp-only route-map ixp-only-in in
neighbor bgpcust-only peer-group
neighbor bgpcust-only route-map bgp-cust-out out
neighbor bgpcust-only route-map bgp-cust-in in
```

## BGP Customers – creating routemaps

```
Customers only get AS100
route-map customers-out permit 10
                                        aggregates and default route
match ip community 10
route-map full-transit-in permit 10
 set community 100:2000 100:2100 100:2200
route-map upstream-only-in permit 10
                                          Full transit go everywhere
 set community 100:2000
route-map ixp-routes permit 10
                                        Customers buying IXP
match ip community 10 12 13 14 16 ←
                                        access only get aggregates,
                                        static & full transit
route-map ixp-only-in permit 10
                                        customers and IXP routes
 set community 100:2100
route-map bgp-cust-out permit 10
match ip community 10 12 13 15
                                    Customers buying BGP customer
route-map bgp-cust-in permit 10
                                    access only get aggregates,
                                    static & full transit customers
 set community 100:2200
                                    and other BGP customers
```

## BGP Customers – configuring customers

```
router bgp 100
neighbor a.a.a.a remote-as 200
neighbor a.a.a.a peer-group full-transit
neighbor a.a.a.a prefix-list as200cust-in
neighbor b.b.b.b remote-as 300
neighbor b.b.b.b peer-group upstream-only
neighbor b.b.b.b prefix-list as300cust-in
neighbor c.c.c.c remote-as 400
neighbor c.c.c.c peer-group ixp-only
neighbor c.c.c.c prefix-list as400cust-in
neighbor d.d.d.d remote-as 500
neighbor d.d.d.d peer-group bgpcust-only
neighbor d.d.d.d prefix-list as500cust-in
```

Customers are placed into the appropriate peer-group depending on the service they paid for

Note the specific per-customer inbound filters

## BGP Customers – configuring upstream

```
router bgp 100
neighbor x.x.x.x remote-as 130
neighbor x.x.x.x prefix-list full-routes in
neighbor x.x.x.x route-map upstream-out out
                                            Aggregates, PI
                                            customers and full
route-map upstream-out permit 10
                                            transit customers
match ip community 10 12 13 ←
                                            are announced to
                                            upstream
! IP prefix-list full-routes is the standard bogon
! prefix filter - or use a reputable bogon
! route-service such as that offered by Team Cymru
```

## BGP Customers – configuring IXP peers

```
router bgp 100
neighbor y.y.y.1 remote-as 901
neighbor y.y.y.1 route-map ixp-peers-out out
neighbor y.y.y.1 route-map ixp-peers-in in
neighbor y.y.y.1 prefix-list AS901-peer in
neighbor y.y.y.2 remote-as 902
neighbor y.y.y.2 route-map ixp-peers-out out
neighbor y.y.y.2 route-map ixp-peers-in in Aggregates, PI
                                              customers full
neighbor y.y.y.2 prefix-list AS902-peer in
                                              transit and IXP
                                              customers are
route-map ixp-peers-out permit 10
                                              announced to
match ip community 10 12 13 14
                                              the IXP
route-map ixp-peers-in permit 10
                                                      46
 set community 100:3000
```

#### Service Identification

- While the community set up takes a bit of thought and planning, once it is implemented:
  - eBGP configuration with customers is simply a case of applying the appropriate peer-group
  - eBGP configuration with IXP peers is simply a case of announcing the appropriate community members to the peers
  - eBGP configuration with upstreams is simply a case of announcing the appropriate community members to the upstreams
- All BGP policy internally is now controlled by communities
  - No prefix-lists, as-path filters, route-maps or other BGP gymnastics are required

#### What about iBGP itself?

- We've made good use of communities to handle customer requirements
  - But what about iBGP
- Most ISPs deploy Route Reflectors as a means of scaling iBGP
- In transit networks:
  - Core routers (the Route Reflectors) carry the full BGP table
  - Edge/Aggregation routers carry domestic prefixes & customers

#### iBGP core router/route reflector

```
router bgp 100
                                                The filter to restrict
 neighbor rrc peer-group
                                                client iBGP to just
 neighbor rrc descr Route Reflector Clients
                                                domestic prefixes
 neighbor rrc remote-as 100
 neighbor rrc route-reflector-client
 neighbor rrc route-map ibqp-filter out
                                                    Must NOT
 neighbor rrc send-community <
                                                    forget to send
 neighbor ibgp-peer peer-group
                                                    community to
 neighbor ibgp-peer Standard iBGP peers
                                                    iBGP peers
 neighbor ibgp-peer remote-as 100
 neighbor ibgp-peer send-community 4
 neighbor n.n.n.a peer-group ibgp-peer
                                                 Allow all prefixes
                                                 coming from the
 neighbor n.n.n.b peer-group rrc
                                                 domestic network
                                                 & IXP
route-map ibgp-filter permit 10
match community 10 11 12 13 14 15 16
                                                            49
```

#### iBGP in the core

- Notice that the filtering of iBGP from the core to the edge is again achieved by a simple route-map applying a community match
  - No prefix-lists, as-path filters or any other complicated policy
  - Once the prefix belongs to a certain community, it has the access across the backbone determined by the community policy in force

# Using Communities for Customers Policy

Giving policy control to customers...

#### Customer Policy Control

- ISPs have a choice on how to handle policy control for customers
- No delegation of policy options:
  - Customer has no choices
  - If customer wants changes, ISP Technical Support handles it
- Limited delegation of policy options:
  - Customer has choices
  - ISP Technical Support does not need to be involved
- BGP Communities are the only viable way of offering policy control to customers

## Policy Definitions

#### ■ Typical definitions:

| Nil    | No community set, just announce everywhere |
|--------|--------------------------------------------|
| X:1    | 1x prepend to all BGP neighbours           |
| X:2    | 2x prepend to all BGP neighbours           |
| X:3    | 3x prepend to all BGP neighbours           |
| X:80   | Local pref 80 on customer prefixes         |
| X:120  | Local pref 120 on customer prefixes        |
| X:666  | Black hole this route please!              |
| X:5000 | Don't announce to any BGP neighbour        |
| X:5AA0 | Don't announce to BGP neighbour AA         |
| X:5AAB | Prepend B times to BGP neighbour AA        |

### Policy Implementation

- The BGP configuration for the initial communities was discussed at the start of this slide set
- But the new communities, X:5MMN, are worth covering in more detail
  - The ISP in AS X documents the BGP transits and peers that they have (MM can be 01 to 99)
  - The ISP in AS X indicates how many prepends they will support (N can be 1 to 9, but realistically 4 prepends is usually enough on today's Internet)
  - Customers then construct communities to do the prepending or announcement blocking they desire
- If a customer tags a prefix announcement with:
  - 100:5030 don't send prefix to BGP neighbour 03
  - 100:5102 2x prepend prefix announcement to peer 10

### Community Definitions

Example: ISP in AS 100 has two upstreams. They create policy based on previously slide to allow no announce and up to 3 prepends for their customers

```
Don't announce anywhere
ip community-list 100 permit 100:5000€
                                          Single prepend to all
ip community-list 101 permit 100:5001
ip community-list 102 permit 100:5002
ip community-list 103 permit 100:5003
ip community-list 110 permit 100:5010 ← Don't announce to peer 1
ip community-list 111 permit 100:5011
ip community-list 112 permit 100:5012
ip community-list 113 permit 100:5013
ip community-list 120 permit 100:5020
ip community-list 121 permit 100:5021 €
                                          Single prepend to peer 2
ip community-list 122 permit 100:5022
ip community-list 123 permit 100:5023
                                                           55
```

### Creating route-maps – neighbour 1

```
Don't announce these
route-map bgp-neigh-01 deny 10
                                         prefixes to neighbour 01
match ip community 100 110
route-map bgp-neigh-01 permit 20
                                         Single prepend of these
match ip community 101 111
                                         prefixes to neighbour 01
 set as-path prepend 100
route-map bgp-neigh-01 permit 30
                                        Double prepend of these
match ip community 102 112
                                         prefixes to neighbour 01
 set as-path prepend 100 100 €
route-map bgp-neigh-01 permit 40
                                         Triple prepend of these
match ip community 103 113
                                         prefixes to neighbour 01
 set as-path prepend 100 100 100
                                        All other prefixes
route-map bgp-neigh-01 permit 50
                                                            56
                                         remain untouched
```

### Creating route-maps – neighbour 2

```
Don't announce these
route-map bgp-neigh-02 deny 10
                                        prefixes to neighbour 02
match ip community 100 120
route-map bgp-neigh-02 permit 20
                                        Single prepend of these
match ip community 101 121
                                        prefixes to neighbour 02
 set as-path prepend 100
route-map bgp-neigh-02 permit 30
                                        Double prepend of these
match ip community 102 122
                                        prefixes to neighbour 02
 set as-path prepend 100 100 €
route-map bgp-neigh-02 permit 40
                                        Triple prepend of these
match ip community 103 123
                                        prefixes to neighbour 02
 set as-path prepend 100 100 100
                                        All other prefixes
route-map bgp-neigh-02 permit 50 ←
                                                            57
                                        remain untouched
```

## ISP's BGP configuration

```
router bgp 100
neighbor a.a.a.a remote-as 200
neighbor a.a.a.a route-map bgp-neigh-01 out
neighbor a.a.a.a route-map policy-01 in
neighbor b.b.b.b remote-as 300
neighbor b.b.b.b route-map bgp-neigh-02 out
neighbor b.b.b.b route-map policy-02 in
```

- The route-maps are then applied to the appropriate neighbour
- As long as the customer sets the appropriate communities, the policy will be applied to their prefixes

### Customer BGP configuration

```
router bgp 600
neighbor c.c.c.c remote-as 100
neighbor c.c.c.c route-map upstream out
neighbor c.c.c.c prefix-list default in
!
route-map upstream permit 10
match ip address prefix-list blockA
set community 100:5010 100:5023
route-map upstream permit 20
match ip address prefix-list aggregate
```

#### This will:

- 3x prepend of blockA towards their upstream's 2nd BGP neighbour
- Not announce blockA towards their upstream's 1st BGP neighbour

59

Let the aggregate through with no specific policy

### Customer Policy Control

- Notice how much flexibility a BGP customer could have with this type of policy implementation
- Advantages:
  - Customer has flexibility
  - ISP Technical Support does not need to be involved
- Disadvantages
  - Customer could upset ISP loadbalancing tuning
- Advice
  - This kind of policy control is very useful, but should only be considered if appropriate for the circumstances

## Conclusion

#### Communities

- Communities are fun! ②
- And they are extremely powerful tools
- Think about community policies, e.g. like the additions described here
- Supporting extensive community usage makes customer configuration easy
- Watch out for routing loops!

## Using BGP Communities

#### ISP Workshops